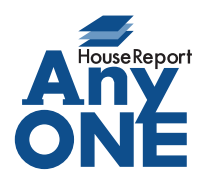

エニワンサポート通信

ご挨拶

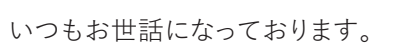

AnyONE サポートセンターより AnyONE に関する情報をお届けします。 情報化が進み、お会社のお仕事もインターネットを抜きにしては進行しない状況になってきました。 同時にセキュリティ対策をしっかりされているお会社も多くなっています。 そんな中、サポートセンターには、このような問い合わせが増えてきました。

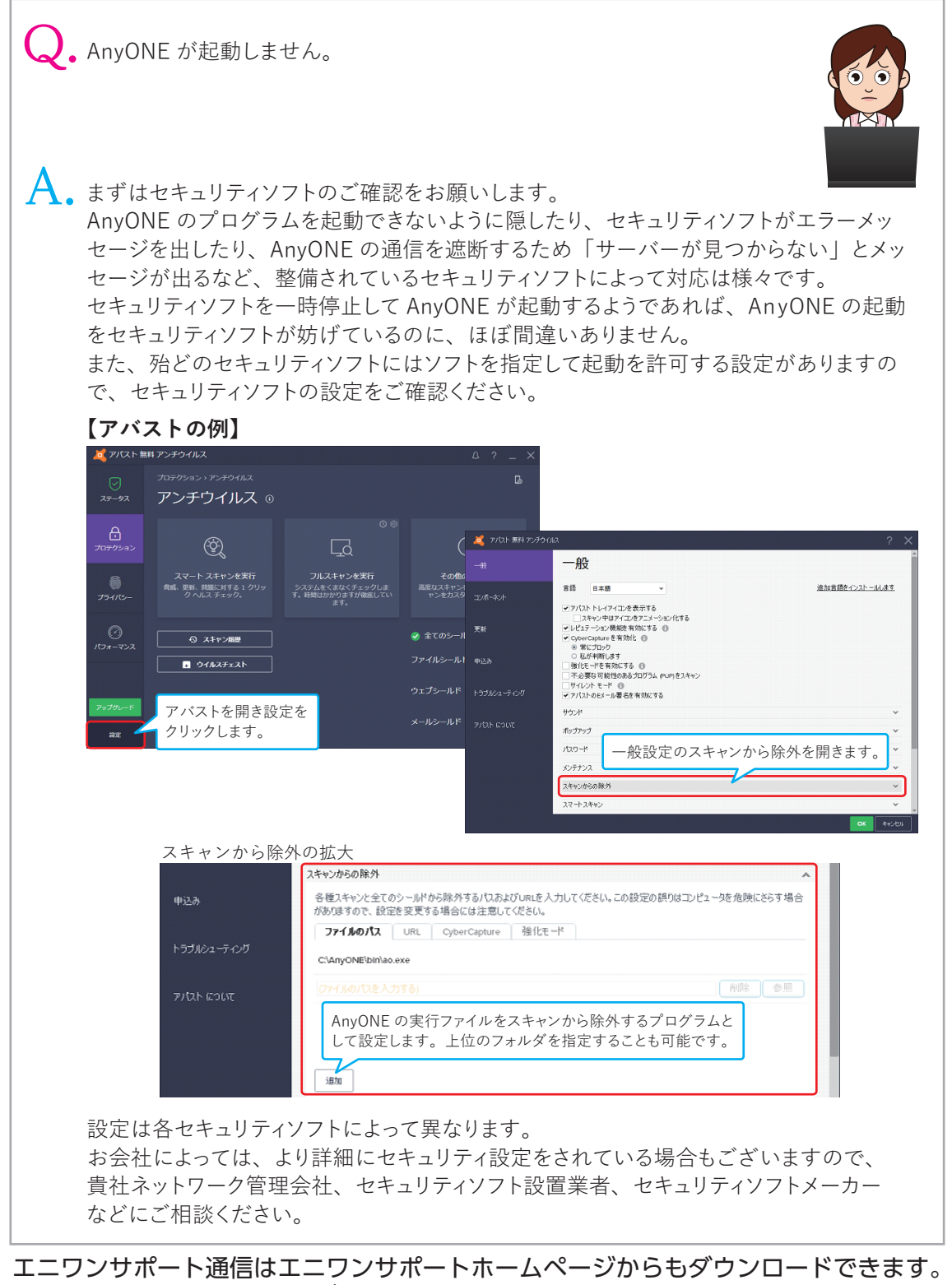

https://anyone-support.com/